# DAGs and potential outcomes

#### **Session 5**

PMAP 8521: Program evaluation Andrew Young School of Policy Studies

#### Plan for today

do()ing observational causal inference

**Potential outcomes** 

# do()ing observational causal inference

#### Structural models

The relationship between nodes can be described with equations

$$egin{align*} \operatorname{Loc} &= f_{\operatorname{Loc}}(\operatorname{U1}) \ \operatorname{Bkgd} &= f_{\operatorname{Bkgd}}(\operatorname{U1}) \ \operatorname{JobCx} &= f_{\operatorname{JobCx}}(\operatorname{Edu}) \ \operatorname{Edu} &= f_{\operatorname{Edu}}(\operatorname{Req},\operatorname{Loc},\operatorname{Year}) \ \operatorname{Earn} &= f_{\operatorname{Earn}}(\operatorname{Edu},\operatorname{Year},\operatorname{Bkgd}, \ \operatorname{Loc},\operatorname{JobCx}) \ \end{array}$$

#### Structural models

#### dagify() in ggdag forces you to think this way

```
egin{aligned} 	ext{Earn} &= f_{	ext{Earn}}(	ext{Edu}, 	ext{Year}, 	ext{Bkgd}, \ & 	ext{Loc}, 	ext{JobCx}) \end{aligned} \ 	ext{Edu} &= f_{	ext{Edu}}(	ext{Req}, 	ext{Loc}, 	ext{Year}) \end{aligned} \ 	ext{JobCx} &= f_{	ext{JobCx}}(	ext{Edu}) \end{aligned} \ 	ext{Bkgd} &= f_{	ext{Bkgd}}(	ext{U1}) \end{aligned} \ 	ext{Loc} &= f_{	ext{Loc}}(	ext{U1})
```

```
dagify(
   Earn ~ Edu + Year + Bkgd + Loc + JobCx,
   Edu ~ Req + Loc + Bkgd + Year,
   JobCx ~ Edu,
   Bkgd ~ U1,
   Loc ~ U1
)
```

#### **Causal identification**

All these nodes are related; there's correlation between them all

We care about

Edu → Earn, but

what do we do

about all the other

nodes?

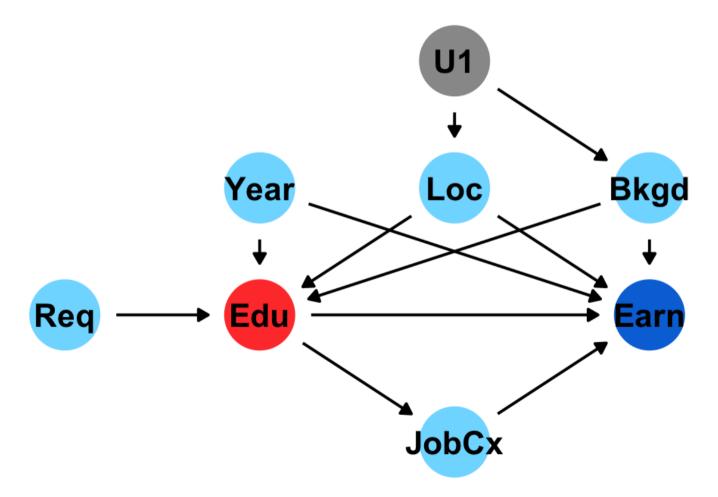

#### **Causal identification**

A causal effect is *identified* if the association between treatment and outcome is propertly stripped and isolated

#### Paths and associations

**Arrows in a DAG transmit associations** 

You can redirect and control those paths by "adjusting" or "conditioning"

#### Three types of associations

#### Confounding

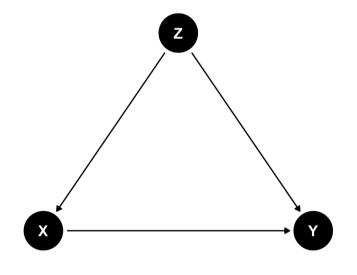

**Common cause** 

#### Causation

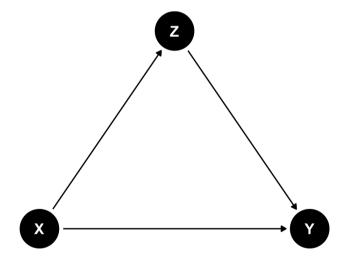

**Mediation** 

#### Collision

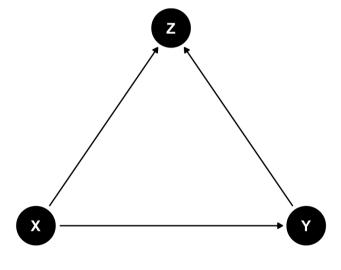

Selection / endogeneity

#### do-operator

Making an intervention in a DAG

$$P[Y \mid do(X = x)]$$
 or  $E[Y \mid do(X = x)]$ 

P = probability distribution, or E = expectation/expected value

Y = outcome, X = treatment; x = specific value of treatment

$$E[Y \mid do(X = x)]$$

E[ Earnings | do(One year of college)]

E[ Firm growth | do(Government R&D funding)]

E[ Air quality | do(Carbon tax)]

E[ Juvenile delinquency | do(Truancy program)]

E[ Malaria infection rate | do(Mosquito net)]

When you do() X, delete all arrows into it

# **Observational DAG**

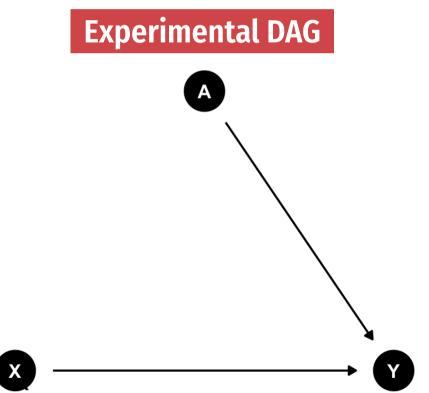

 $E[\text{Earnings} \mid do(\text{College education})]$ 

Req

#### **Observational DAG**

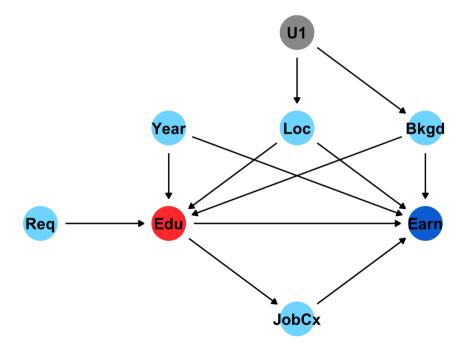

#### **Experimental DAG**

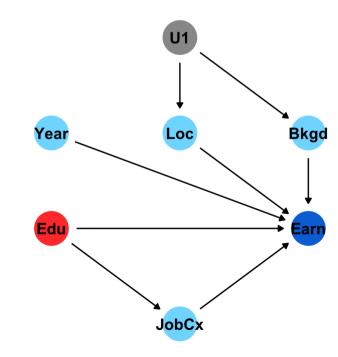

#### Undo()ing things

We want to know P[Y | do(X)]
but all we have is
observational data X, Y, and Z

$$P[Y \mid do(X)] \neq P(Y \mid X)$$

**Correlation isn't causation!** 

#### Undo()ing things

Our goal with observational data:

Rewrite **P[Y | do(X)]** so that it doesn't have a do() anymore (is "do-free")

#### do-calculus

#### A set of three rules that let you manipulate a DAG in special ways to remove do() expressions

The do-calculus Let G be a CGM,  $G_T$  represent G post-intervention (i.e with all links into T removed) and  $G_T$  represent G with all links out of T removed. Let do(t) represent intervening to set a single variable T to t,

**Rule 1:** 
$$\mathbb{P}(y|do(t),z,w)=\mathbb{P}(y|do(t),z)$$
 if  $Y\perp \!\!\!\!\perp W|(Z,T)$  in  $G_{\overline{T}}$ 

**Rule 2:** 
$$\mathbb{P}(y|do(t),z) = \mathbb{P}(y|t,z) \text{ if } Y \perp \!\!\!\perp T|Z \text{ in } G_{\underline{T}}$$

**Rule 3:** 
$$\mathbb{P}(y|do(t),z) = \mathbb{P}(y|z)$$
 if  $Y \perp \!\!\! \perp T|Z$  in  $G_{\overline{T}}$ , and  $Z$  is not a decedent of  $T$ .

WAAAAAY beyond the score of this class!

Just know it exists and computer algorithms can do it for you!

#### Special cases of do-calculus

**Backdoor adjustment** 

Frontdoor adjustment

#### Backdoor adjustment

$$P[Y \mid do(X)] = \sum_{Z} P(Y \mid X, Z) \times P(Z)$$

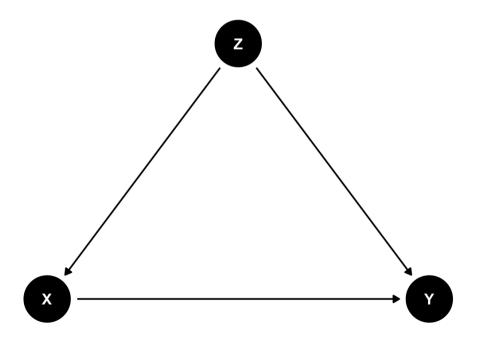

↑ That's complicated!

The right-hand side of the equation means "the effect of X on Y after adjusting for Z"

There's no do() on that side!

#### Frontdoor adjustment

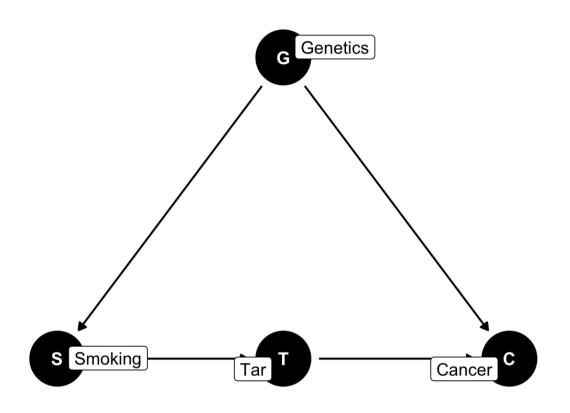

**S**  $\rightarrow$  **T** is *d*-separated; **T**  $\rightarrow$  **C** is *d*-separated combine the effects to find **S**  $\rightarrow$  **C** 

#### Moral of the story

If you can transform do() expressions to do-free versions, you can legally make causal inferences from observational data

Backdoor adjustment is easiest to see + dagitty and **ggdag** do this for you!

Fancy algorithms (found in the **causaleffect** package) can do the official *do*-calculus for you too

#### Potential outcomes

#### **Program effect**

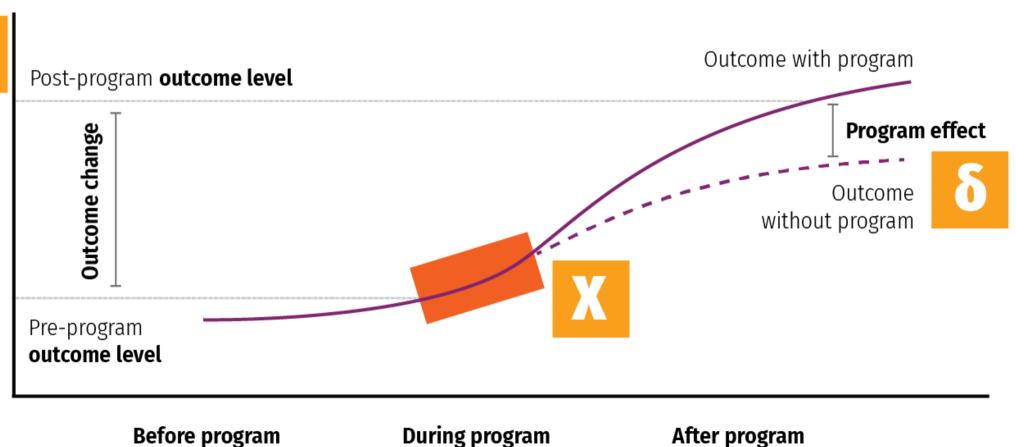

#### Some equation translations

#### Causal effect = $\delta$ (delta)

$$egin{aligned} \delta &= P[Y \mid do(X)] \ \delta &= E[Y \mid do(X)] - E[Y \mid \hat{do}(X)] \ \delta &= (Y \mid X = 1) - (Y \mid X = 0) \ \delta &= Y_1 - Y_0 \end{aligned}$$

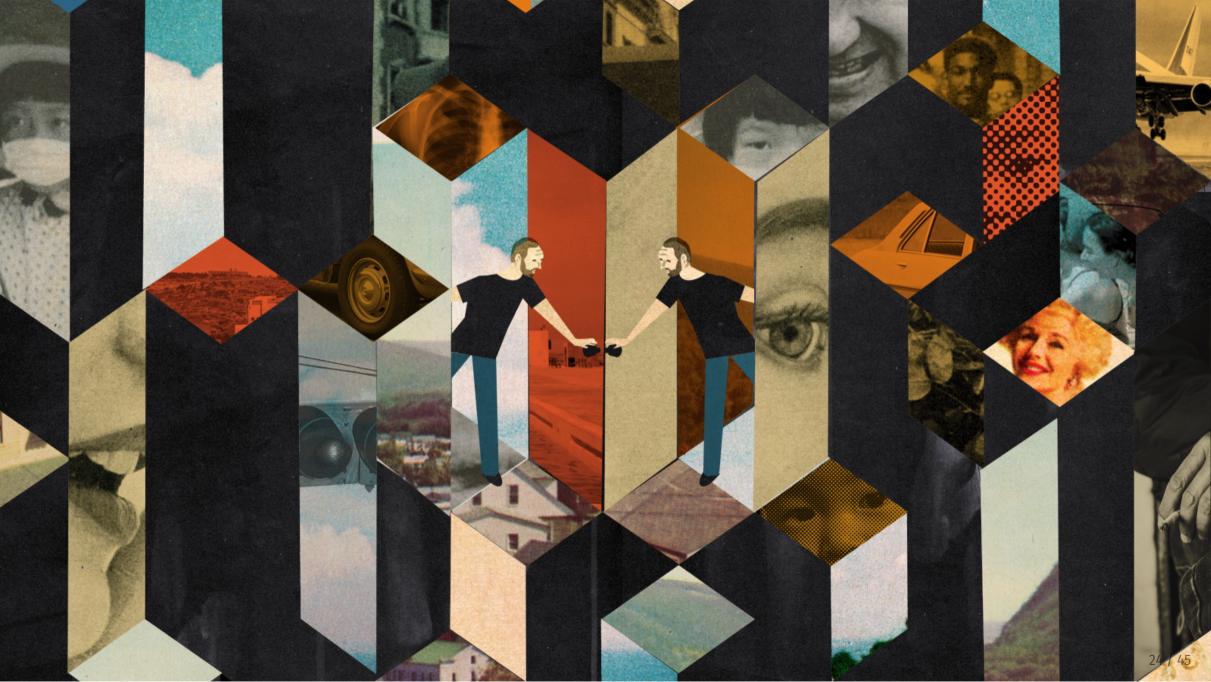

## Fundamental problem of causal inference

$$\delta_i = Y_i^{\, 1} - Y_i^{\, 0} \quad ext{in real life is} \quad \delta_i = Y_i^{\, 1} - ???$$

Individual-level effects are impossible to observe!

There are no individual counterfactuals!

#### Average treatment effect (ATE)

#### Solution: Use averages instead

$$ATE = E(Y_1 - Y_0) = E(Y_1) - E(Y_0)$$

Difference between average/expected value when program is on vs. expected value when program is off

$$\delta = (ar{Y} \mid P = 1) - (ar{Y} \mid P = 0)$$

| Person | Age   | Treated | Outcome<br>with program | Outcome<br>without program | Effect  |
|--------|-------|---------|-------------------------|----------------------------|---------|
| 1      | Old   | TRUE    | **80**                  | 60                         | **20**  |
| 2      | Old   | TRUE    | **75**                  | 70                         | **5**   |
| 3      | Old   | TRUE    | **85**                  | 80                         | **5**   |
| 4      | Old   | FALSE   | 70                      | **60**                     | **10**  |
| 5      | Young | TRUE    | **75**                  | 70                         | **5**   |
| 6      | Young | FALSE   | 80                      | **80**                     | **0**   |
| 7      | Young | FALSE   | 90                      | **100**                    | **-10** |
| 8      | Young | FALSE   | 85                      | **80**                     | **5**   |

| Person | Age   | Treated | Outcome<br>br>with program | Outcome<br>br>without program | Effect  |
|--------|-------|---------|----------------------------|-------------------------------|---------|
| 1      | Old   | TRUE    | **80**                     | 60                            | **20**  |
| 2      | Old   | TRUE    | **75**                     | 70                            | **5**   |
| 3      | Old   | TRUE    | **85**                     | 80                            | **5**   |
| 4      | Old   | FALSE   | 70                         | **60**                        | **10**  |
| 5      | Young | TRUE    | **75**                     | 70                            | **5**   |
| 6      | Young | FALSE   | 80                         | **80**                        | **0**   |
| 7      | Young | FALSE   | 90                         | **100**                       | **-10** |
| 8      | Young | FALSE   | 85                         | **80**                        | **5**   |

$$\delta = (ar{Y} \mid P = 1) - (ar{Y} \mid P = 0)$$
 ATE  $= \frac{20 + 5 + 5 + 10 + 0 + -10 + 5}{8} = 5$ 

#### CATE

**ATE in subgroups** 

Is the program more effective for specific age groups?

| Person | Age   | Treated | Outcome<br>br>with program | Outcome<br>br>without program | Effect  |
|--------|-------|---------|----------------------------|-------------------------------|---------|
| 1      | Old   | TRUE    | **80**                     | 60                            | **20**  |
| 2      | Old   | TRUE    | **75**                     | 70                            | **5**   |
| 3      | Old   | TRUE    | **85**                     | 80                            | **5**   |
| 4      | Old   | FALSE   | 70                         | **60**                        | **10**  |
| 5      | Young | TRUE    | **75**                     | 70                            | **5**   |
| 6      | Young | FALSE   | 80                         | **80**                        | **0**   |
| 7      | Young | FALSE   | 90                         | **100**                       | **-10** |
| 8      | Young | FALSE   | 85                         | **80**                        | **5**   |

#### **ATT and ATU**

Average treatment on the treated

ATT / TOT

**Effect for those with treatment** 

Average treatment on the untreated

ATU / TUT

**Effect for those without treatment** 

| Person | Age   | Treated | Outcome<br>br>with program | Outcome<br>br>without program | Effect  |
|--------|-------|---------|----------------------------|-------------------------------|---------|
| 1      | Old   | TRUE    | **80**                     | 60                            | **20**  |
| 2      | Old   | TRUE    | **75**                     | 70                            | **5**   |
| 3      | Old   | TRUE    | **85**                     | 80                            | **5**   |
| 4      | Old   | FALSE   | 70                         | **60**                        | **10**  |
| 5      | Young | TRUE    | **75**                     | 70                            | **5**   |
| 6      | Young | FALSE   | 80                         | **80**                        | **0**   |
| 7      | Young | FALSE   | 90                         | **100**                       | **-10** |
| 8      | Young | FALSE   | 85                         | **80**                        | **5**   |

$$\delta = (\bar{Y}_{\mathrm{T}} \mid P = 1) - (\bar{Y}_{\mathrm{T}} \mid P = 0)$$
 CATE<sub>Treated</sub>  $= \frac{20 + 5 + 5 + 5}{4} = 8.75$   $\delta = (\bar{Y}_{\mathrm{U}} \mid P = 1) - (\bar{Y}_{\mathrm{U}} \mid P = 0)$  CATE<sub>Untreated</sub>  $= \frac{10 + 0 - 10 + 5}{4} = 1.25$ 

#### ATE, ATT, and ATU

### The ATE is the weighted average of the ATT and ATU

$$egin{aligned} ext{ATE} &= (\pi_{ ext{Treated}} imes ext{ATT}) + (\pi_{ ext{Untreated}} imes ext{ATU}) \ & (rac{4}{8} imes 8.75) + (rac{4}{8} imes 1.25) \ & 4.375 + 0.625 = 5 \end{aligned}$$

π here means "proportion," not 3.1415

#### Selection bias

#### ATE and ATT aren't always the same

ATE = ATT + Selection bias

$$5 = 8.75 + x$$

$$x = -3.75$$

Randomization fixes this, makes x = 0

| Person | Age   | Treated | Actual outcome |
|--------|-------|---------|----------------|
| 1      | Old   | TRUE    | 80             |
| 2      | Old   | TRUE    | 75             |
| 3      | Old   | TRUE    | 85             |
| 4      | Old   | FALSE   | 60             |
| 5      | Young | TRUE    | 75             |
| 6      | Young | FALSE   | 80             |
| 7      | Young | FALSE   | 100            |
| 8      | Young | FALSE   | 80             |

Treatment not randomly assigned

We can't see unit-level causal effects

What do we do?!

| Person | Age   | Treated | Actual outcome |
|--------|-------|---------|----------------|
| 1      | Old   | TRUE    | 80             |
| 2      | Old   | TRUE    | 75             |
| 3      | Old   | TRUE    | 85             |
| 4      | Old   | FALSE   | 60             |
| 5      | Young | TRUE    | 75             |
| 6      | Young | FALSE   | 80             |
| 7      | Young | FALSE   | 100            |
| 8      | Young | FALSE   | 80             |

#### Treatment seems to be correlated with age

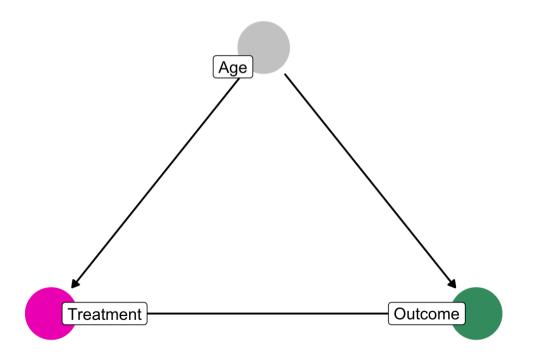

| Person | Age   | Treated | Actual outcome |
|--------|-------|---------|----------------|
| 1      | Old   | TRUE    | 80             |
| 2      | Old   | TRUE    | 75             |
| 3      | Old   | TRUE    | 85             |
| 4      | Old   | FALSE   | 60             |
| 5      | Young | TRUE    | 75             |
| 6      | Young | FALSE   | 80             |
| 7      | Young | FALSE   | 100            |
| 8      | Young | FALSE   | 80             |

## We can estimate the ATE by finding the weighted average of age-based CATEs

As long as we assume/pretend treatment was randomly assigned within each age = unconfoundedness

$$\widehat{\text{ATE}} = \pi_{\text{Old}} \widehat{\text{CATE}}_{\text{Old}} + \pi_{\text{Young}} \widehat{\text{CATE}}_{\text{Young}}$$

$$\widehat{\text{ATE}} = \pi_{\text{Old}} \widehat{\text{CATE}}_{\text{Old}} + \pi_{\text{Young}} \widehat{\text{CATE}}_{\text{Young}}$$

| Person | Age   | Treated | Actual outcome |
|--------|-------|---------|----------------|
| 1      | Old   | TRUE    | 80             |
| 2      | Old   | TRUE    | 75             |
| 3      | Old   | TRUE    | 85             |
| 4      | Old   | FALSE   | 60             |
| 5      | Young | TRUE    | 75             |
| 6      | Young | FALSE   | 80             |
| 7      | Young | FALSE   | 100            |
| 8      | Young | FALSE   | 80             |

$$\frac{\widehat{CATE}_{Old}}{\widehat{CATE}_{Young}} = \frac{80+75+85}{3} - \frac{60}{1} = 20$$

$$\frac{\widehat{CATE}_{Young}}{\widehat{ATE}} = \frac{75}{1} - \frac{80+100+80}{3} = -11.667$$

$$\widehat{ATE} = (\frac{4}{8} \times 20) + (\frac{4}{8} \times -11.667) = 4.1667$$

#### iiiDON'T DO THIS!!!

$$\widehat{ATE} = \widehat{CATE_{Treated}} - \widehat{CATE_{Untreated}}$$

| Person | Age   | Treated | Actual outcome |
|--------|-------|---------|----------------|
| 1      | Old   | TRUE    | 80             |
| 2      | Old   | TRUE    | 75             |
| 3      | Old   | TRUE    | 85             |
| 4      | Old   | FALSE   | 60             |
| 5      | Young | TRUE    | 75             |
| 6      | Young | FALSE   | 80             |
| 7      | Young | FALSE   | 100            |
| 8      | Young | FALSE   | 80             |

You can only do this if treatment is random!

#### **Matching and ATEs**

$$\widehat{\text{ATE}} = \pi_{ ext{Old}} \widehat{\text{CATE}}_{ ext{Old}} + \pi_{ ext{Young}} \widehat{\text{CATE}}_{ ext{Young}}$$

We used age here because it correlates with (and confounds) the outcome

And we assumed unconfoundedness; that treatment is randomly assigned within the groups

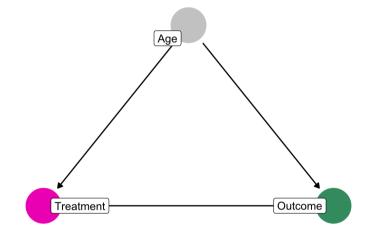

## Does attending a private university cause an increase in earnings?

Table 2.1
The college matching matrix

|                    |         |        | Private |       |           | Public     |                  |                  |
|--------------------|---------|--------|---------|-------|-----------|------------|------------------|------------------|
| Applicant<br>group | Student | Ivy    | Leafy   | Smart | All State | Tall State | Altered<br>State | 1996<br>earnings |
| A                  | 1       |        | Reject  | Admit |           | Admit      |                  | 110,000          |
|                    | 2       |        | Reject  | Admit |           | Admit      |                  | 100,000          |
|                    | 3       |        | Reject  | Admit |           | Admit      |                  | 110,000          |
| В                  | 4       | Admit  |         |       | Admit     |            | Admit            | 60,000           |
|                    | 5       | Admit  |         |       | Admit     |            | Admit            | 30,000           |
| С                  | 6       |        | Admit   |       |           |            |                  | 115,000          |
|                    | 7       |        | Admit   |       |           |            |                  | 75,000           |
| D                  | 8       | Reject |         |       | Admit     | Admit      |                  | 90,000           |
|                    | 9       | Reject |         |       | Admit     | Admit      |                  | 60,000           |

Note: Enrollment decisions are highlighted in gray.

Table 2.1
The college matching matrix

|                 |         |        | Private |       |           | Public     |                  |                  |
|-----------------|---------|--------|---------|-------|-----------|------------|------------------|------------------|
| Applicant group | Student | Ivy    | Leafy   | Smart | All State | Tall State | Altered<br>State | 1996<br>earnings |
| A               | 1       |        | Reject  | Admit |           | Admit      |                  | 110,000          |
|                 | 2       |        | Reject  | Admit |           | Admit      |                  | 100,000          |
|                 | 3       |        | Reject  | Admit |           | Admit      |                  | 110,000          |
| В               | 4       | Admit  |         |       | Admit     |            | Admit            | 60,000           |
|                 | 5       | Admit  |         |       | Admit     |            | Admit            | 30,000           |
| С               | 6       |        | Admit   |       |           |            |                  | 115,000          |
|                 | 7       |        | Admit   |       |           |            |                  | 75,000           |
| D               | 8       | Reject |         |       | Admit     | Admit      |                  | 90,000           |
|                 | 9       | Reject |         |       | Admit     | Admit      |                  | 60,000           |

Note: Enrollment decisions are highlighted in gray.

#### This is tempting!

#### Average private – Average public

$$\frac{110 + 100 + 60 + 115 + 75}{5} = 92$$

$$\frac{110 + 30 + 90 + 60}{4} = 72.5$$

$$(92 \times \frac{5}{9}) - (72.5 \times \frac{4}{9}) = 18,888$$

This is wrong!

$$\widehat{ATE} = \pi_{Private} \widehat{CATE}_{Private} + \pi_{Public} \widehat{CATE}_{Public}$$

#### Grouping and matching

TABLE 2.1
The college matching matrix

|                    |         |        | Private |       |           | Public     |                  |                  |
|--------------------|---------|--------|---------|-------|-----------|------------|------------------|------------------|
| Applicant<br>group | Student | Ivy    | Leafy   | Smart | All State | Tall State | Altered<br>State | 1996<br>earnings |
| A                  | 1       |        | Reject  | Admit |           | Admit      |                  | 110,000          |
|                    | 2       |        | Reject  | Admit |           | Admit      |                  | 100,000          |
|                    | 3       |        | Reject  | Admit |           | Admit      |                  | 110,000          |
| В                  | 4       | Admit  |         |       | Admit     |            | Admit            | 60,000           |
|                    | 5       | Admit  |         |       | Admit     |            | Admit            | 30,000           |
| С                  | 6       |        | Admit   |       |           |            |                  | 115,000          |
|                    | 7       |        | Admit   |       |           |            |                  | 75,000           |
| D                  | 8       | Reject |         |       | Admit     | Admit      |                  | 90,000           |
|                    | 9       | Reject |         |       | Admit     | Admit      |                  | 60,000           |

Note: Enrollment decisions are highlighted in gray.

#### These groups look like they have similar characteristics

#### **Unconfoundedness?**

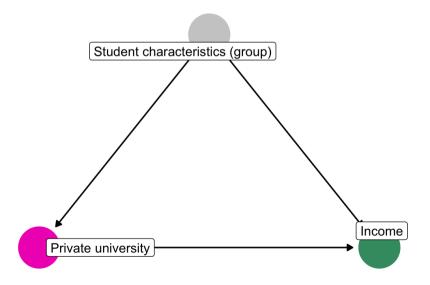

Table 2.1
The college matching matrix

|                 |         |        | Private Public |       |           |            |                  |                  |
|-----------------|---------|--------|----------------|-------|-----------|------------|------------------|------------------|
| Applicant group | Student | Ivy    | Leafy          | Smart | All State | Tall State | Altered<br>State | 1996<br>earnings |
| A               | 1       |        | Reject         | Admit |           | Admit      |                  | 110,000          |
|                 | 2       |        | Reject         | Admit |           | Admit      |                  | 100,000          |
|                 | 3       |        | Reject         | Admit |           | Admit      |                  | 110,000          |
| В               | 4       | Admit  |                |       | Admit     |            | Admit            | 60,000           |
|                 | 5       | Admit  |                |       | Admit     |            | Admit            | 30,000           |
| С               | 6       |        | Admit          |       |           |            |                  | 115,000          |
|                 | 7       |        | Admit          |       |           |            |                  | 75,000           |
| D               | 8       | Reject |                |       | Admit     | Admit      |                  | 90,000           |
|                 | 9       | Reject |                |       | Admit     | Admit      |                  | 60,000           |

Note: Enrollment decisions are highlighted in gray.

#### **CATE Group A + CATE Group B**

$$\frac{110 + 100}{2} - 110 = -5,000$$
$$60 - 30 = 30,000$$
$$(-5 \times \frac{3}{5}) + (30 \times \frac{2}{5}) = 9,000$$

#### This is less wrong!

$$\widehat{\text{ATE}} = \pi_{\text{Group A}} \widehat{\text{CATE}}_{\text{Group A}} + \pi_{\text{Group B}} \widehat{\text{CATE}}_{\text{Group B}}$$

#### Matching with regression

Earnings = 
$$\alpha + \beta_1 \text{Private} + \beta_2 \text{Group} + \epsilon$$

model\_earnings <- lm(earnings ~ private + group\_A, data = schools\_small)</pre>

| term        | estimate | std.error | statistic | p.value |
|-------------|----------|-----------|-----------|---------|
| (Intercept) | 40000    | 11952.29  | 3.35      | 0.08    |
| privateTRUE | 10000    | 13093.07  | 0.76      | 0.52    |
| group_ATRUE | 60000    | 13093.07  | 4.58      | 0.04    |

 $\beta_1 = $10,000$ 

This is less wrong!

Significance details!